# **LIBRO DE ACTAS**

**CURSO 2018/19**

**GRUPO DE TRABAJO: "EVALUACIÓN EN COMPETENCIAS CLAVE"**

**IES "JUAN DE BARRIONUEVO MOYA" Vva. DE LA REINA**

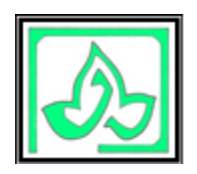

## "GRUPO DE TRABAJO: EVALUACIÓN EN COMPETENCIAS CLAVE"

#### **Situación de partida**

 El claustro del IES "Juan de Barrionuevo Moya" considera necesaria la realización de este grupo de trabajo para aprender a utilizar correctamente la herramienta presente en Séneca para gestionar la evaluación en competencias clave.

 La intención es aprender a utilizar dicha herramienta de la forma más eficaz posible.

#### **Objetivos**

- 1. Aprender a utilizar de forma correcta la herramienta.
- 2. Descubrir todas las posibilidades de gestión que nos da dicha herramienta.
- 3. Aplicar lo aprendido en el aula y en la evaluación de nuestro alumnado.

#### **Repercusión en el aula**

 Se pretende que nuestro profesorado sea capaz de evaluar en competencias clave utilizando Séneca para próximos cursos.

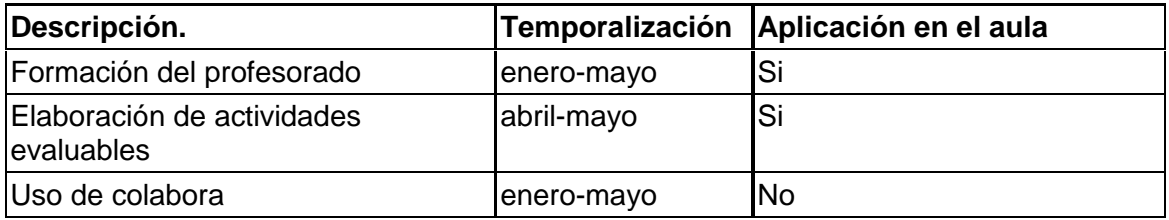

#### **Actuaciones**

 La metodología a seguir en nuestro grupo de trabajo será la siguiente. Durante el periodo de un mes los componentes del grupo tendrán que ir trabajando con la herramienta para descubrir el funcionamiento de sus diferentes apartados. Al final del mes se realizará una reunión y una puesta en común de lo aprendido para beneficio de todo el claustro. Por tanto se trata de un trabajo colaborativo, es decir, se busca la colaboración entre todos los miembros del grupo. El punto de partida será la charla de un ponente que nos orientará sobre el uso de la herramienta de evaluación en competencias clave.

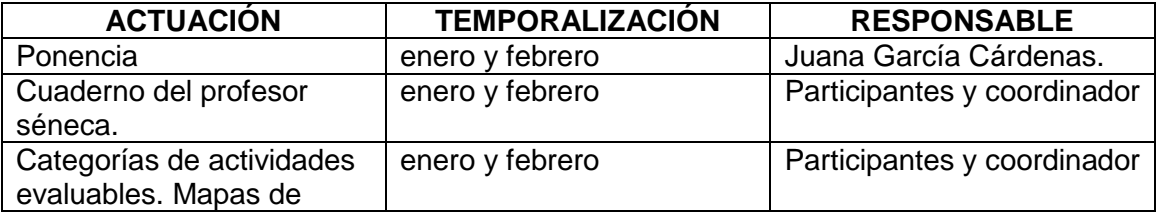

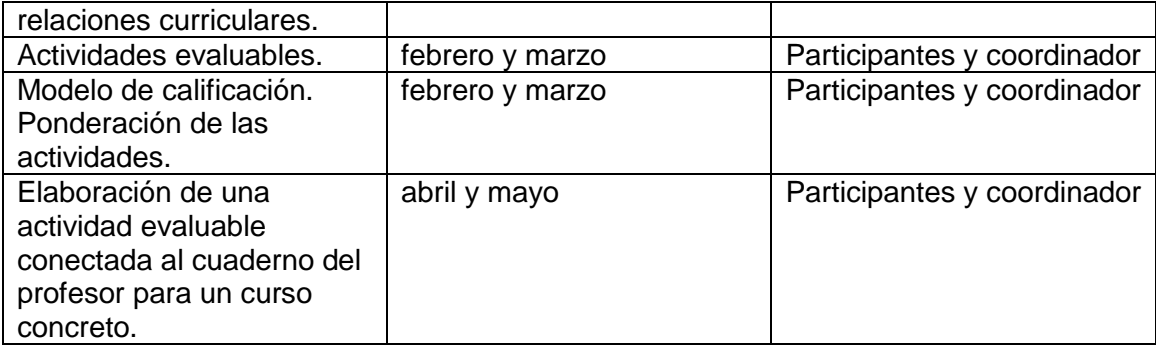

 El grupo de trabajo dará comienzo en el mes de Enero y terminará en el mes de Mayo de este curso 2018-19.

## **Participantes**

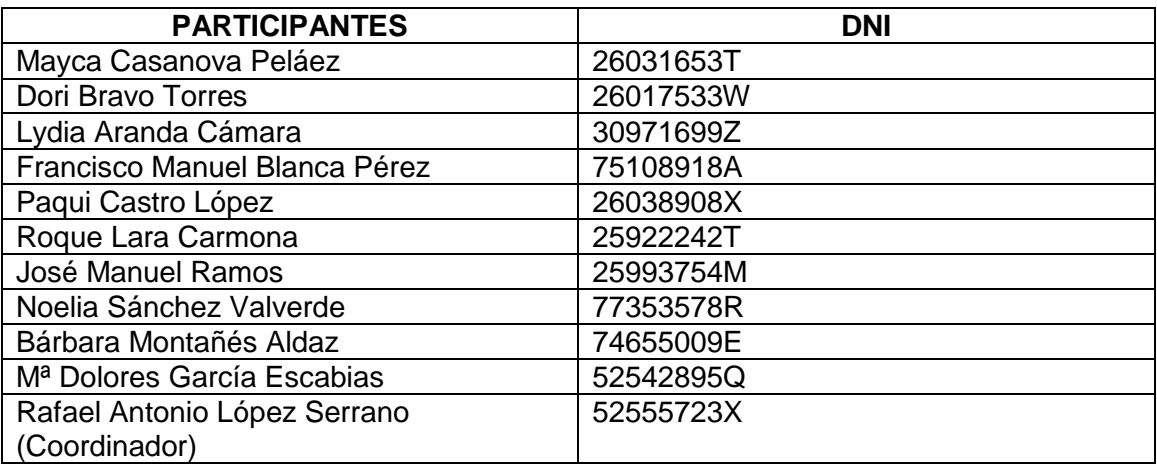

## **Recursos y apoyos**

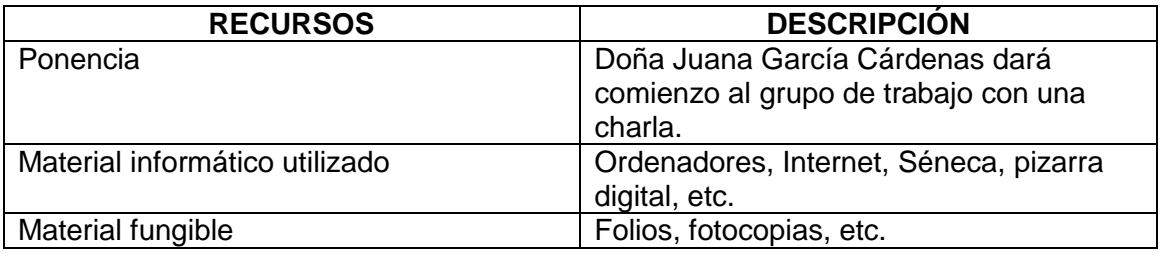

## **Estrategias e indicadores para la valoración del trabajo**

Participación en la Plataforma Colabor@. Mensual (mínimo 1 vez).

- Asistencia a las reuniones presenciales.
- Realizar aportaciones sobre los temas tratados en cada reunión. Documentos aportados al trabajo grupal en Colabora.
- Dinamización del grupo (coordinador).
- Elaboración de una actividad evaluable para un curso concreto utilizando los medios presentes en Séneca.

# **ACTA DE LA PRIMERA SESIÓN**

# **FECHA:** 06-11-18

 En Villanueva de la Reina siendo las 16:00 del día 06-11-18 los participantes en el grupo de trabajo se reúnen para:

Constitución del grupo de trabajo.

 A fecha del 06-11-18 se constituye nuestro grupo de trabajo "Profundización en competencias clave: metodología y evaluación". Recibimos la comunicación de nuestro alta en Colabora y por tanto, la posibilidad de empezar a trabajar.

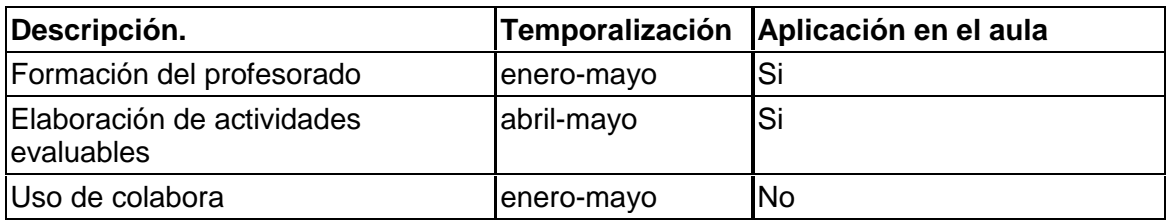

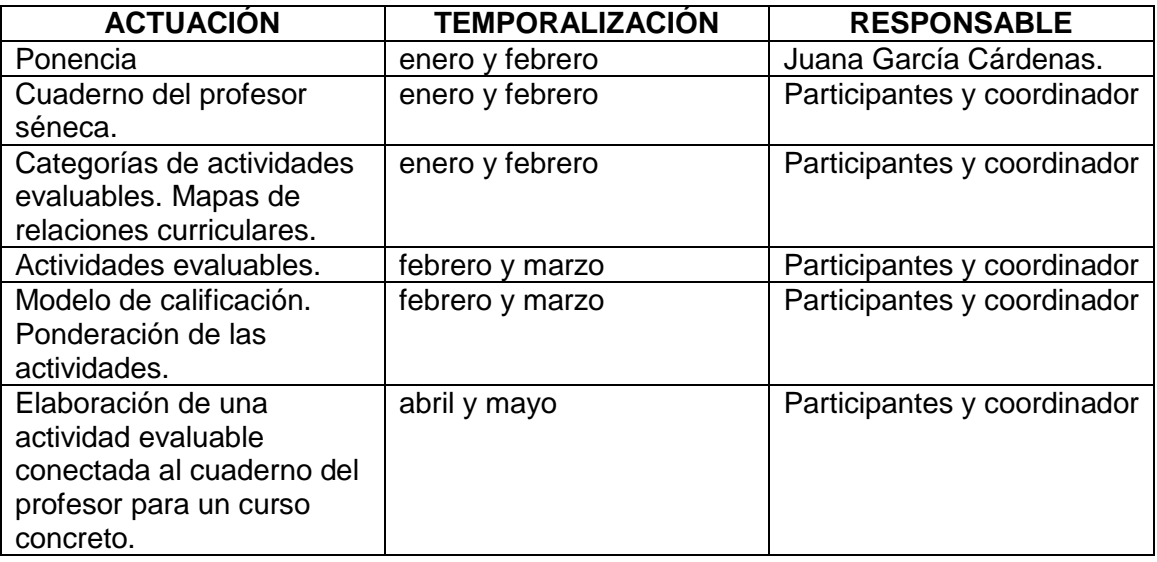

 El grupo de trabajo dará comienzo en el mes de Enero y terminará en el mes de Mayo de este curso 2018-19.

Sin más asuntos que tratar, se levanta la sesión.

D. Rafael Antonio López Serrano (coordinador).

# **ACTA DE LA SEGUNDA SESIÓN**

## **FECHA:** 15-01-19

 En Villanueva de la Reina siendo las 16:00 del día 15-01-19 los participantes en el grupo de trabajo se reúnen para:

Poner en marcha nuestro grupo.

 Se utiliza esta primera sesión para informar a los participantes del grupo de las características del mismo. Se les recuerda que deben empezar a utilizar la plataforma Colabora, por lo cual deben presentarse durante estos días en la misma. Asimismo, se les informa que en el mes de Febrero tendremos una sesión de trabajo para aprender a utilizar correctamente el cuaderno Séneca. Hemos tenido que ajustar nuestra temporalización ya que la ponencia de Doña Juana García Cárdenas se realizará en Febrero y no en Enero como hubiésemos querido.

Sin más asuntos que tratar, se levanta la sesión.

D. Rafael Antonio López Serrano (coordinador).

# **ACTA DE LA TERCERA SESIÓN**

## **FECHA:** 05-02-19

 En Villanueva de la Reina siendo las 16:00 del día 05-02-19 los participantes en el grupo de trabajo se reúnen para:

 Jornadas "Conocimiento y desarrollo de competencias clave para el profesorado".

 El pasado 31-01-19 D. Roque Lara Carmona, Doña Mayca Casanova Peláez y yo mismo, D. Rafael Antonio López Serrano asistimos a dichas jornadas organizadas por el CEP de Linares. A partir de aquí, se organiza esta sesión de trabajo y se transmite a los compañeros aspectos claves como la necesidad de evaluar por competencias, lo que entendemos por competencia clave, el desarrollo de desempeños en nuestro alumnado, cambiar la metodología utilizada hasta ahora, el origen europeo de esta política educativa, etc.

Sin más asuntos que tratar, se levanta la sesión.

D. Rafael Antonio López Serrano (coordinador).

# **ACTA DE LA CUARTA SESIÓN**

## **FECHA:** 19-02-19

 En Villanueva de la Reina siendo las 16:30 del día 19-02-19 los participantes en el grupo de trabajo se reúnen para:

Ponencia de Doña Juana García Cárdenas.

 Doña Juana García Cárdenas nos indica paso por paso como debemos utilizar la herramienta de Séneca para evaluar las competencias clave (Cuaderno Séneca). Los participantes asisten a la ponencia con sus portátiles. Se utiliza algún ordenador del centro y la pizarra digital.

*Asistencia*: asisten a esta sesión de trabajo todos los participantes que integran el grupo de trabajo.

*Duración*: de 16:30 a 18:30.

Actividad: Debemos poner en funcionamiento nuestro cuaderno Séneca. Para un curso determinado debemos crear actividades evaluables, ponderar los parámetros, etc. La intención es ir realizando pruebas para ver las posibilidades del cuaderno y los problemas que puedan ir surgiendo.

Sin más asuntos que tratar, se levanta la sesión.

D. Rafael Antonio López Serrano (coordinador).

## **ACTA DE LA QUINTA SESIÓN**

## **FECHA:** 05-03-19

 En Villanueva de la Reina siendo las 16:00 del día 05-03-19 los participantes en el grupo de trabajo se reúnen para:

Actividades del grupo de trabajo.

 Se recuerda a los compañeros/as que deben realizar las actividades previstas y se les informa de la intención de nuestra directiva de publicar las notas de las pruebas escritas en Séneca para que los padres de nuestros alumnos/as puedan consultarlas a través de Pasen. Se pide a los compañeros/as que vayan comentando en Colabora lo que están haciendo con su cuaderno Séneca.

 La próxima sesión del grupo de trabajo con Doña Juana García Cárdenas será el 26-03-19 de 16:30 a 18:30. Será el momento de hacer una puesta en común de los problemas detectados, dudas, etc.

Sin más asuntos que tratar, se levanta la sesión.

D. Rafael Antonio López Serrano (coordinador).

## **ACTA DE LA QUINTA SESIÓN**

## **FECHA:** 26-03-19

Ponencia de Doña Juana García Cárdenas.

 La segunda sesión de la ponencia del grupo de trabajo no se ha podido realizar por problemas inesperados de la ponente Doña Juana García Cárdenas. De todas formas aprovechamos la ocasión para repasar con los compañeros el funcionamiento del cuaderno Séneca y resolver las dudas que surgen. La próxima sesión será el 24-4- 19 de 17:00 a 19:00.

*Asistencia*: asisten a esta sesión de trabajo todos los participantes que integran el grupo de trabajo. *Duración*: de 16:30 a 18:30.

# **ACTA DE LA QUINTA SESIÓN**

## **FECHA:** 24-04-19

Ponencia de Doña Juana García Cárdenas.

 Realizamos la segunda sesión de la ponencia con Doña Juana García Cárdenas. Nos ayuda a resolver las dudas que han ido surgiendo y nos explica cómo elaborar las programaciones a través del cuaderno Séneca. Los participantes asisten a la ponencia con sus portátiles. Se utiliza algún ordenador del centro y la pizarra digital.

*Asistencia*: asisten a esta sesión de trabajo todos los participantes que integran el grupo de trabajo.

*Duración*: de 17:00 a 19:00.

Actividad: Debemos poner en funcionamiento nuestro cuaderno Séneca. Para un curso determinado debemos crear actividades evaluables, ponderar los parámetros, etc. La intención es ir realizando pruebas para ver las posibilidades del cuaderno y los problemas que puedan ir surgiendo. En este mes de mayo debemos subir a Colabora el trabajo realizado con nuestro cuaderno Séneca.

Sin más asuntos que tratar, se levanta la sesión.

D. Rafael Antonio López Serrano (coordinador).

# **ACTA DE LA SEXTA SESIÓN**

## **FECHA:** 14-05-19

Actividad final del grupo de trabajo.

 Como algunos de los componentes del grupo de trabajo tienen ciertos problemas para elaborar la actividad final del mismo se realiza una última sesión donde terminamos de solucionar las dificultades surgidas. Ahora solo queda subir a Colabora los archivos generados.

 Se informó a través de Colabora y a través del correo electrónico de las características de la actividad final. Actividad que se ha elaborado siguiendo el consejo de Doña Juana García Cárdenas:

## **ACTIVIDAD JUSTIFICATIVA DEL GRUPO DE TRABAJO**

#### **Actividad 1: Establecimiento de parámetros del cuaderno:**

- Determinación de las categorías evaluables
- Modelo de calificación
- Actitud, en caso de considerar este aparado de interés para mi cuaderno.

Elaborar un documento pdf que incluya pantallazos de todos los elementos que aquí nos piden. Incluimos los pantallazos y vamos explicando qué hemos hecho con nuestro cuaderno del profesor.

#### **Actividad 2: Elaboración de una actividad evaluable en mi cuaderno**.

Adjuntar un documento pdf con los diferentes pasos que se ha realizado para el establecimiento de la actividad evaluable añadida al cuaderno.

**Actividad 3: Planificación de actividades evaluables para ir completando el Cuaderno del Profesor/a**. Pasos pasa copiar actividades evaluables ya generadas de una evaluación. Se adjuntará documento en PDF acreditativo de la evolución del cuaderno.

**Actividad 4. Envío de documento final con archivo acreditativo del resumen del cuaderno**. Elaborar un documento pdf que incluya pantallazos de todos los elementos que aquí nos piden. Incluimos los pantallazos y vamos explicando qué hemos hecho con nuestro cuaderno del profesor.

Sin más asuntos que tratar, se levanta la sesión.

D. Rafael Antonio López Serrano (coordinador).